## **DAFTAR PUSTAKA**

- [1] Islami, Aisyah An'umillah; Pratama, Panca Dewa; & Adi, Sumitro. 2019. *Rancang Bangun Alat Penanam Benih Jagung.*  Proyek Akhir. Bangka Belitung: Politeknik Manufaktur Bangka Belitung.
- [2] Ruslam A, Muhammad. 2018. *RANCANG BANGUN ROBOT PENANAM BENIH JAGUNG OTOMATIS BERBASIS MIKROKONTROLER*. Skripsi. Makassar: Universitas Islam Negeri Alauddin Makassar.
- [3] Lilis Rahayu. 2021*. Optimalisasi Panel Surya Sebagai Sumber Energi Penggerak Motor listrik Pada Mesin Pemipil Jagung.*  Tugas Akhir. Cilacap: Politeknik Negeri Cilacap.
- [4] Saputra, Dwi Aji; Handaga Bana; Effendy, Marwan; & Halim, Dimas Ardiansyah. 2020. *Simulasi Pemograman Pengendali PWM Kecepatan dengan Mikrokontroler Arduino berbasis Sensor Ultrasonik HC-SR04 pada Purwarupa Mobil Listrik*. Journal of Mechanical Engineering and Science, Volume 1, Nomor 2. Surakarta : Universitas Muhammadiyah Surakarta.
- [5] Ambiyar, Febri Prasetya, dan Junil Adri. (2019). *INOVASI ALAT TANAM JAGUNG SISTEM RODA TANJAK PADA PETANI JAGUNG DI KENAGARIAN ANDIANG KECAMATAN SULIKI KABUPATEN 50 KOTA*. Jurnal Pengabdian Kepada Masyarakat, Vol 1, No 2. Padang: Universitas Negeri Padang.
- [6] Lutfansa, Prima; & Suryadi, Akmal. 2020. *PERANCANGAN ALAT PENANAM BENIH JAGUNG DENGAN METODE DESIGN FOR ASSEMBLY (DFA).* Jurnal Manajemen Industri dan Teknologi, Volume 01, Nomor 06. Jawa Timur: Universitas Pembangunan Nasional "Veteran" Jawa Timur.
- [7] Antonisfia, Yul; Fibrianti; Anderson, Sir; Susanti, Roza; & Azriful, Rikzan Kurnia. 2021. *Rancang Bangun Alat Tanam Jagung Berbasis Mikrokontroler.* Seminar SISFOTEK. Padang : Universitas Negeri Padang.
- [8] Febi. 2021. *ANALISIS ALAT PENANAM JAGUNG MANUAL DENGAN MODEL PRO QUIP SPM12*. Mataram: Universitas Muhammadiyah Mataram.
- [9] Nova D. E. Pangalila; Ruland A. Rantung; & Daniel P. M. Ludong**.** *RANCANG BANGUN DAN UJI TEKNIS ALAT*

*TANAM BENIH JAGUNG (Zea Mays L.) TIPE TP CSM 16 DENGAN TENAGA PENARIK TRAKTOR TANGAN.* Jurnal Teknologi Pertanian, Volume 11, Nomor 2. Manado : Universitas Sam Ratulangi.

- [10] Maidikta, Aulia. 2019. *RANCANG BANGUN PROTOTYPE MOBIL REMOTE CONTROL MENGGUNAKAN SMARTPHONE ANDROID BERBASIS ARDUINO*. Skripsi. Medan: Universitas Pembangunan Panca Budi.
- [11] Kemendag. 2016. *Profil Komoditas Jagung.* [https://ews.kemendag.go.id.](https://ews.kemendag.go.id/) Diakses tanggal 20 Februari 2022.
- [12] Laksamana Singgeta, Ryan ; & Rumondor, Refliano. 2018. Rancang Bangun Dispenser Otomatis Menggunakan Sensor Ultrasonik Berbasis Mikrokontroller ATMEGA 2560. JURNAL REALTECH, Volume 14, Nomor 1. Manado : Universitas Katolik De La Salle Manado.
- [13] Universitas 17 Agustus 1945 Surabaya. BAB II. Tinjauan Pustaka. http://repository.untag-sby.ac.id. Diakses tanggal 9 Agustus 2022.
- [14] Politeknik Negeri Sriwijaya. *BAB II Tinjauan Pustaka.* [http://eprints.polsri.ac.id/4566/3/FILE%203.](http://eprints.polsri.ac.id/4566/3/FILE%203) Diakses tanggal 20 Februari 2022.
- [15] Universitas Muhammadiyah Malang*. BAB II Dasar Teori*. [https://eprints.umm.ac.id.](https://eprints.umm.ac.id/) Diakses tanggal 20 Februari 2022.
- [16] Haryanto, Johan. 2018. PENGARUH KONSENTRASI LARUTAN ELEKTROLIT H2SO4 TERHADAP TEGANGAN DAN ARUS KELUARAN AKI KERING BEKAS SETELAH DITAMBAH LARUTAN NANOPARTIKEL PERAK. Skripsi. Yogyakarta : Universitas Negeri Yogyakarta.
- [17] Muhardian, Reza; & Krismadinata. 2020. Kendali Kecepatan Motor DC Dengan Kontroller PID dan Antarmuka Visual Basic. Jurnal Teknik Elektro dan Vokasional, Volume 6, Nomor 1.
- [18] Kartika Sari, Vivin; Afroni, M.Jasa; & Minto B, Bambang. 2020. Model Sistem Monitoring Kebakaran Hutan Berbasis Lora dengan Menggunakan Arduino. Tugas Akhir. Malang : Universitas Islam Malang.
- [19] Kurniawan, Hari ; Triyanto, Dedi ; & Nirmala, Irma. 2020. Rancang Bangun Sistem Pendeteksi dan Monitoring Menggunakan Arduino dan Website. Jurnal Komputer dan Aplikasi, Volume 07, Nomor 1. Kalimantan Barat : Universitas TanjungPura.
- [20] Elpo Firlianza, Reyhan; & Santi Sirait, Rummi. 2019. Sistem Komunikasi ROV ( *Romotely Operated Vehicle* ) Pada Robot *Underwater* Menggunakan *Wireless* Di Perpustakaan Universitas Budi Luhur. Jurnal Maestro, Volume 2, Nomor 1. Jakarta : Universitas Budi Luhur.
- [21] Putra Samudra, Rama. 2021. Rancang Bangun GPS Tracker Sebagai Informasi Kendaraan Menggunakan Komunikasi Lora Berbasis Website. Skripsi. Jakarta : Institut Teknologi PLN.

### **LAMPIRAN A** LIST PROGRAM KESELURUHAN

```
#include <ArduinoJson.h>
DynamicJsonDocument doc(1024);
```

```
long lastChange = 0;
int servoPosTarget[2] = \{90, 90\};int servoPos[2] = \{90, 90\};
int motorSpeedTarget[2] = \{0, 0\};
int motorSpeed[2] = \{0, 0\};
int autoFeed = 0:
long lastFeed = 0;
void setup() {
  Serial.begin(9600);
  Serial1.begin(9600);
  setupMotor();
  setupServo();
}
void loop() {
 if (millis() > lastChange + 10) {
  lastChange = millis;
  if (motorSpeedTarget[0] != 0 && motorSpeedTarget[1] != 0) {
   for (int i = 0; i < 2; i++) {
      if (servoPos[i] < servoPosTarget[i]) {
       servoPos[i]++;
      }
      else if (servoPos[i] > servoPosTarget[i]) {
       servoPos[i]--;
      }
     servoControl(i, servoPos[i]);
     }
   }
  for (int i = 0; i < 2; i++) {
    Serial.print(motorSpeed[i]);
    Serial.print('\t');
```

```
 if (motorSpeed[i] < motorSpeedTarget[i]) {
     motorSpeed[i] += 10;
     }
     else if (motorSpeed[i] > motorSpeedTarget[i]) {
     motorSpeed[i] = 10;
     }
   }
   motorControl(motorSpeed[0], motorSpeed[1]);
  Serial.println();
 }
  Serial.println(autoFeed);
 if (autoFeed \geq 1) {
  if (mills() > lastFeed + (autoFeed * 1000)) {
    servoFeed();
   lastFeed = millis();
   }
  }
}
void serialEvent1() {
 String data = Serial1.readStringUntil(\ln);
 int speedLeft = 0;
 int speedRight = 0;
  int speedLeftDecrease = 0;
 int speedRightDecrease = 0;
  deserializeJson(doc, data);
 int x = doc['x''].as\langle int \rangle();
 int y = doc['y''].as\langle int \rangle();
 int f = doc['f''].as\langle int \rangle();
 if (x := 0) {
  autoFeed = f:
  speedLeft = x;
  speedRight = x;speedLeftDecrease = 0;if (y < 0) {
    speedLeftDecrease = map(y, 0, -100, 0, 40); }
  speedRightDecrease = 0;if (y > 0) {
```

```
speedRightDecrease = map(y, 0, 100, 0, 40); }
  servoPosTarget[0] = map(y, -100, 100, 60, 130);
  servoPosTarget[1] = \text{map}(y, -100, 100, 60, 130);if (speedLeft > 0 && speedRight > 0) {
   motorSpeedTarget[0] = speedLeft - speedLeftDecrease;motorSpeedTarget[1] = speedRight - speedRightDecrease;
   }
  else {
   motorSpeedTarget[0] = speedLeft + speedLeftDecrease;motorSpeedTarget[1] = speedRight + speedRightDecrease; }
 }
}
```
#### **LAMPIRAN B** LIST PROGRAM *REMOTE CONTROL*

```
//lcd
#include <Wire.h>
#include <Adafruit_SSD1306.h>
Adafruit SSD1306 display(128, 64, &Wire, 4);
//lora
#include <SPI.h>
#include <LoRa.h>
void setup() {
  Serial.begin(9600);
  //oled
 if (!display.begin(SSD1306_SWITCHCAPVCC, 0x3C)) {
   Serial.println(F("SSD1306 allocation failed"));
  }
 display.display();
  display.clearDisplay();
  //lora
  if (!LoRa.begin(435E6)) {
   Serial.println("Starting LoRa failed!");
  }
  //joystick
  pinMode(3, INPUT_PULLUP);
  pinMode(4, INPUT_PULLUP);
}
String lastData = "";
String data = "";
boolean autoModeStatus = false;
int x = 0:
int y = 0;
long f = 1000;
void loop() {
 int joystickAX = (analogRead(0) / 10) + 5;
```

```
int joystickBX = (analogRead(2) / 10) + 6;int joystickBY = (analogRead(3) / 10) + 6;
if (digitalRead(3) == LOW) {
  autoModeStatus = !autoModeStatus;
 while (digitalRead(3) == LOW);
 }
 display.clearDisplay();
 display.setTextColor(WHITE);
 if (autoModeStatus) {
 if (joystickAX < 30) {
  if (x < 100) x++;
  }
  else if (joystickAX > 70) {
  if (x > -100) x--;
  }
 if (joystickBX < 30) {
  f = 100;
  }
  else if (joystickBX > 70) {
  if (f > 1000) f = 100;
  }
 if (joystickBY < 30) {
  if (y < 100) y++;
  }
  else if (joystickBY > 70) {
  if (y > -100) y--;
  }
 }
 else {
 x = \text{map}(i\text{ovstickAX}, 5, 95, 100, -100); y = map(joystickBY, 5, 95, 100, -100);
 if (digitalRead(4) == LOW) {
  f = 1000:
  }
  else {
  f = 0; }
 }
data = "{";
```

```
data += "x:" + (String) x + ",";
data += "y:" + (String) y + ",";
data += "f:" + (String) (f / 1000);
data += "\ln";
 display.setTextSize(2);
 display.setCursor(0, 0);
  if (autoModeStatus) {
   display.print("Otomatis");
  }
 else {
   display.print("Manual");
  }
  display.setTextSize(1);
 display.setCursor(0, 16);
display.print("Kecepatan : ");
 display.print(x);display.setCursor(0, 24);
 display.print("Kemudi : ");
 display.print(y);
  if (autoModeStatus) {
  display.setCursor(0, 32);
   display.print("Interval Tanam : ");
  display.print(f / 1000);
  }
 display.display();
 if (data != lastData) {
   Serial.println(data);
  lastData = data; LoRa.beginPacket();
   LoRa.print(data);
   LoRa.endPacket();
  }
}
```
## **LAMPIRAN C** HASIL DAN DOKUMENTASI KEGIATAN

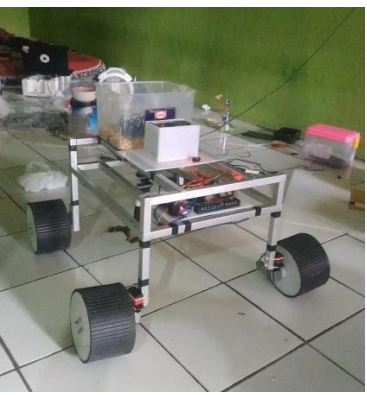

Gambar (a) Hasil implementasi alat

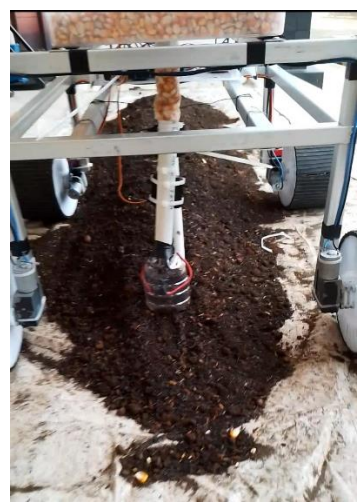

Gambar (b) Mekanisme Pengujian

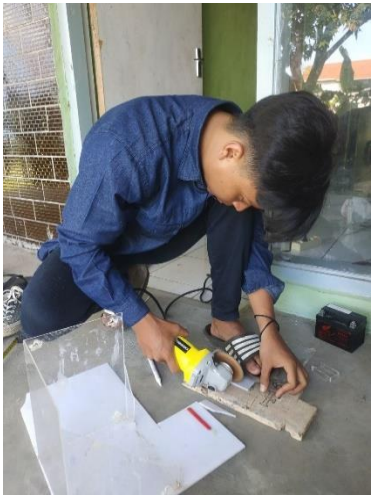

Gambar (c) Proses Pengerjaan

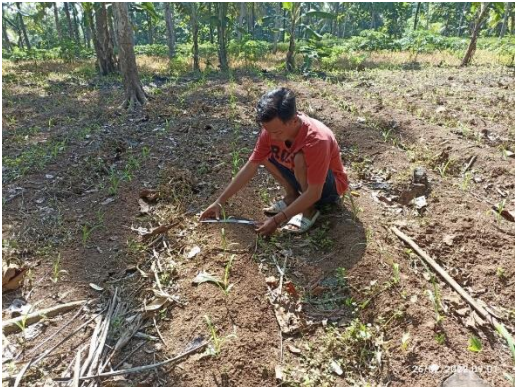

Gambar (d) Survei lahan penanaman

# **BIODATA PENULIS**

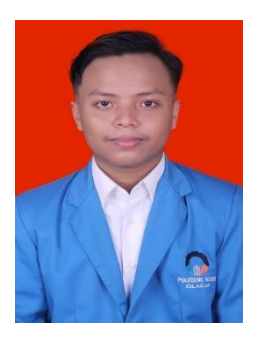

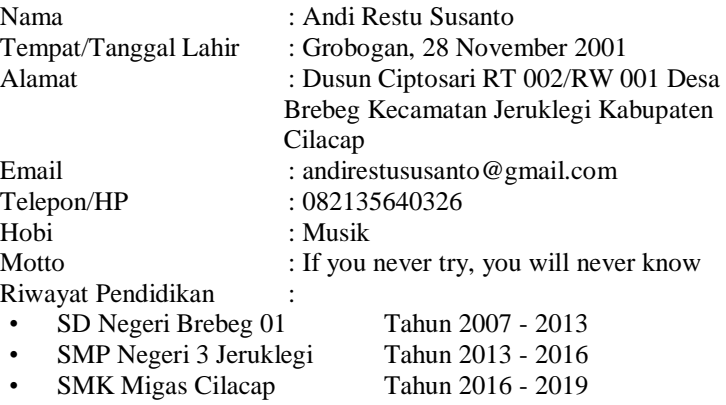

• Politeknik Negeri Cilacap Tahun 2019 – 2022

Penulis telah mengikuti Seminar Hasil Tugas Akhir pada tanggal 22 Agustus 2022, sebagai salah satu persyaratan untuk memperoleh gelar Ahli Madya (A. Md.)